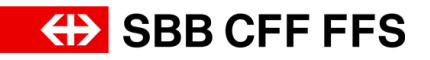

# IHPT Schnittstellenspezifikation: Toplogiedatenservice

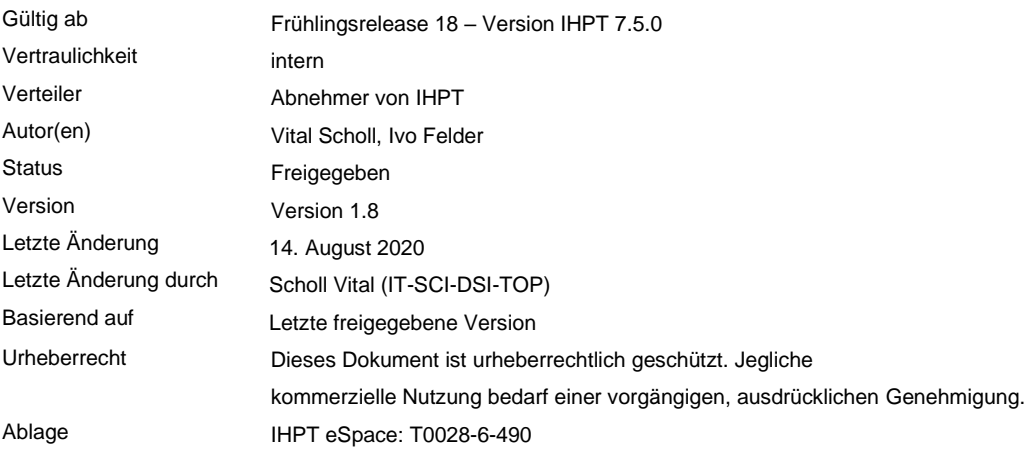

#### **Inhaltsverzeichnis**

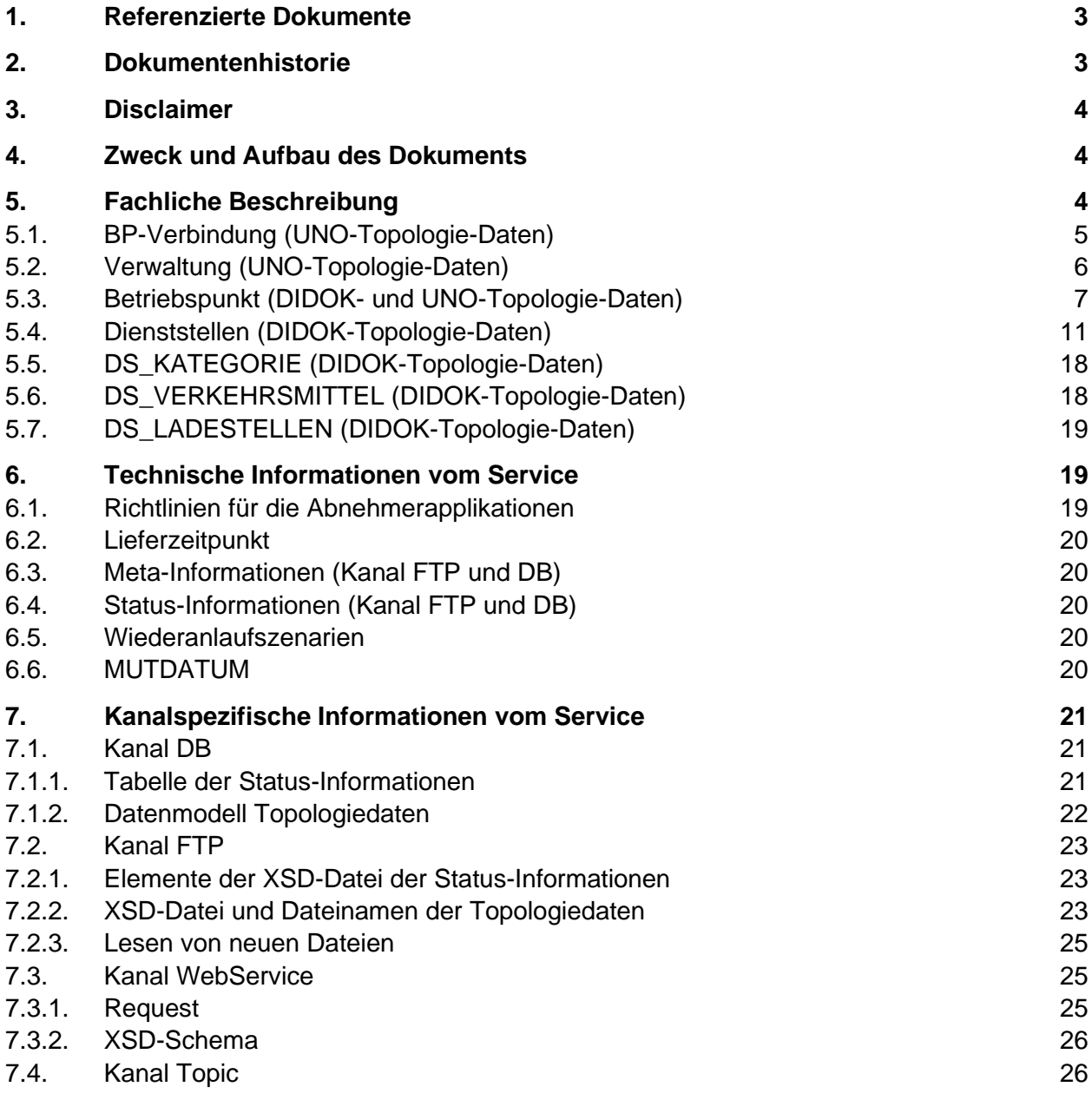

#### **Abbildungsverzeichnis**

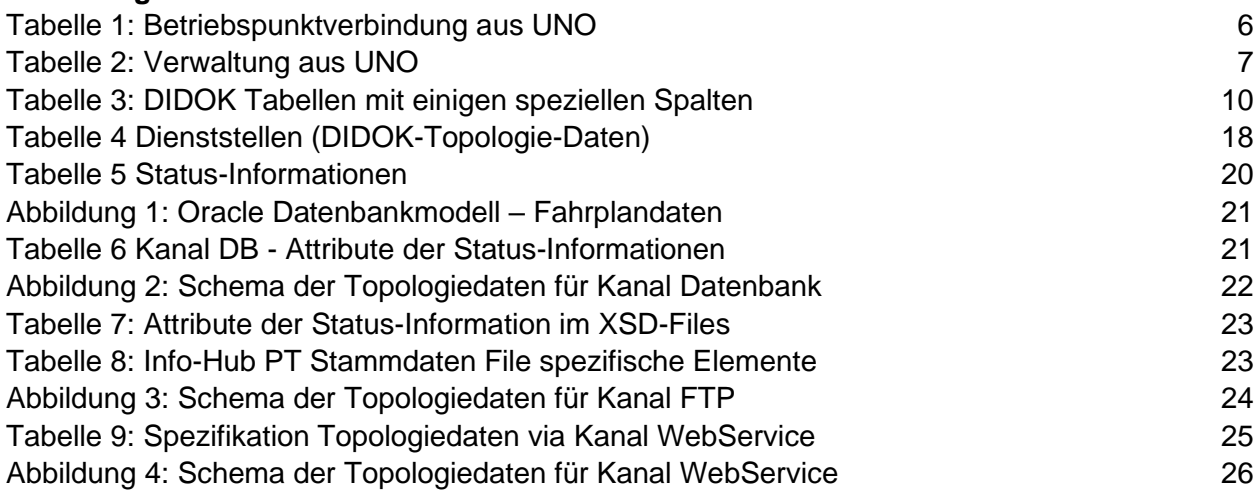

## **1. Referenzierte Dokumente**

<span id="page-2-1"></span>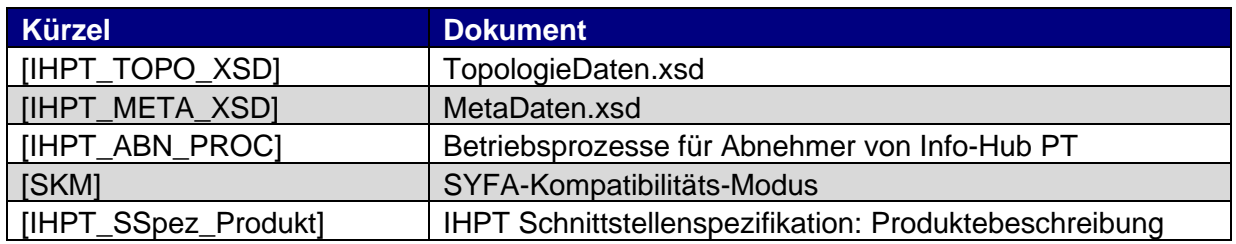

#### <span id="page-2-0"></span>**2. Dokumentenhistorie**

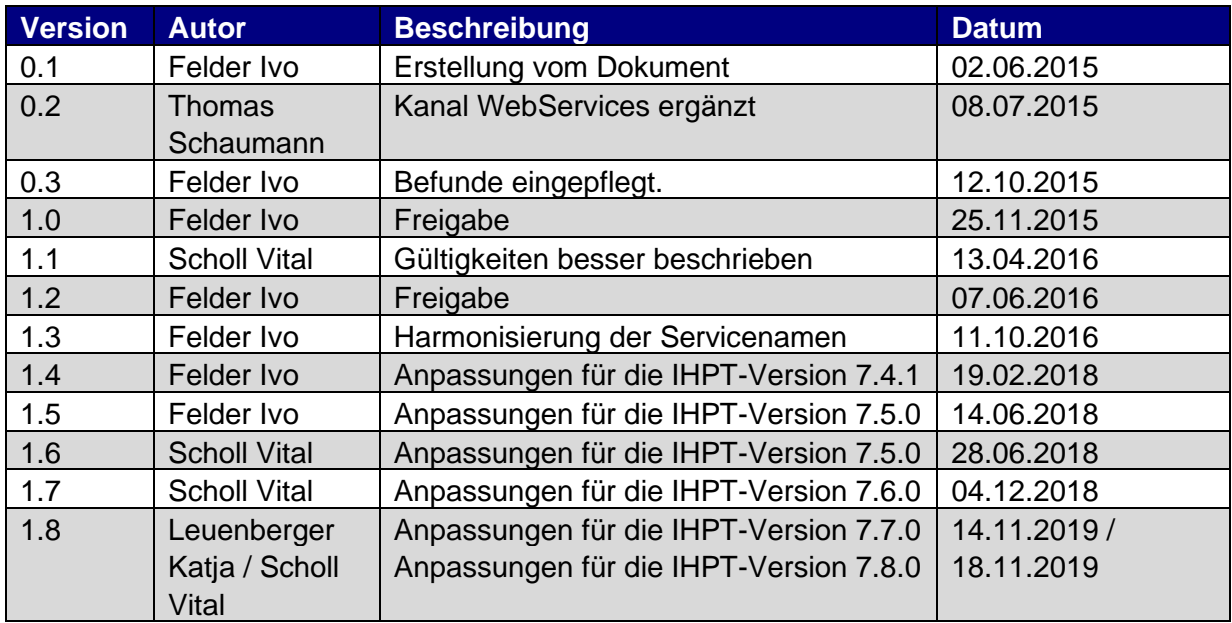

## **3. Disclaimer**

Der Topologiedatenservice ist nicht für sicherheitsrelevante Verwendung freigegeben.

## **4. Zweck und Aufbau des Dokuments**

In diesem Dokument wird die von IHPT angebotene Schnittstelle zur Lieferung der Topologiedaten beschrieben.

Da die Datenmodelle kanalspezifisch sind, werden sie im Kapitel [7](#page-20-0) ["Kanalspezifische Informati](#page-20-0)[onen vom Service"](#page-20-0) beschrieben. In den Grafiken sind obligatorische Spalten mit einem \* versehen und es wird die Martin-Notation (http://de.wikipedia.org/wiki/Martin-Notation) verwendet .

Die SYFA-Stammdaten und -Topologiedaten werden auch zur Aufrechterhaltung der SYFA-Kompatibilität geliefert. Diese Daten werden nicht mehr geliefert, sobald SYFA abgeschaltet wird.

Damit die Interfacespezifikationen von IHPT übersichtlich aufgebaut ist, wurden alle Informationen, welche für das Gesamtprodukt IHPT gelten in ein eigenes Dokument ausgelagert [IHPT\_SSpez\_Produkt].

## **5. Fachliche Beschreibung**

Info-Hub PT bietet Topologiedaten aus UNO und DiDok sowie Stammdaten aus SYFA an. Diese Daten werden einmal täglich in der Nacht komplett aktualisiert. Die fachlichen Inhalte werden in den folgenden Kapiteln beschrieben. Das Datenmodell ist in Info-Hub PT abhängig vom Kanal und ist in den kanalspezifischen Kapiteln beschrieben.

## **5.1. BP-Verbindung (UNO-Topologie-Daten)**

Beinhaltet die aktuellen Betriebspunktverbindungen aus UNO für die Applikation NeTS, welche jeweils benachbarte Betriebspunkte verbinden. Es werden deshalb genau die Betriebspunktverbindungen geliefert, welche für die Interpretation der Fahrplandaten- und Zugfahrtdaten relevant sind.

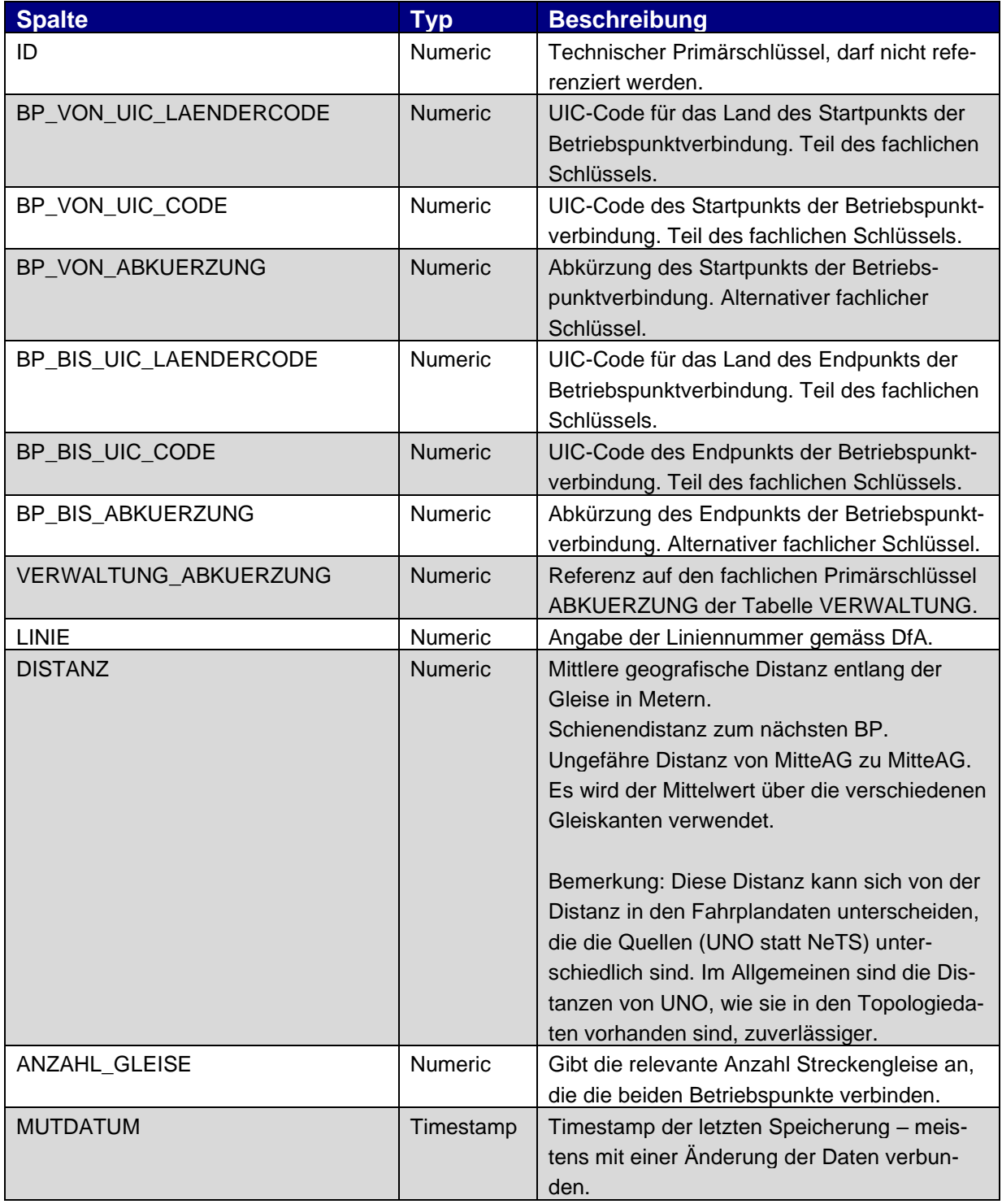

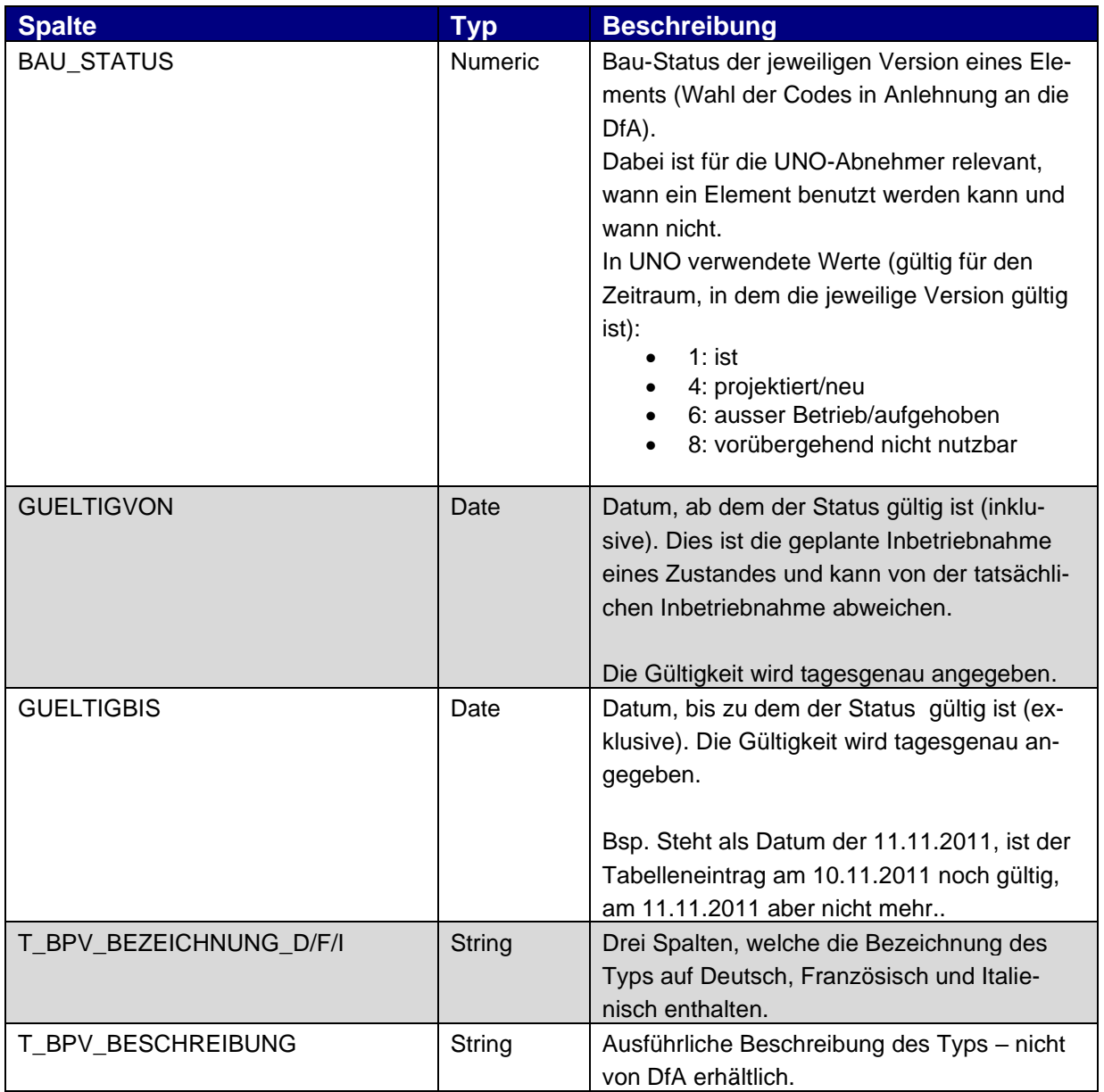

**Tabelle 1: Betriebspunktverbindung aus UNO** 

## **5.2. Verwaltung (UNO-Topologie-Daten)**

Beinhaltet die Verwaltungsbezeichnungen der Betriebspunktverbindungen und Betriebspunkte, welche in UNO vorhanden sind.

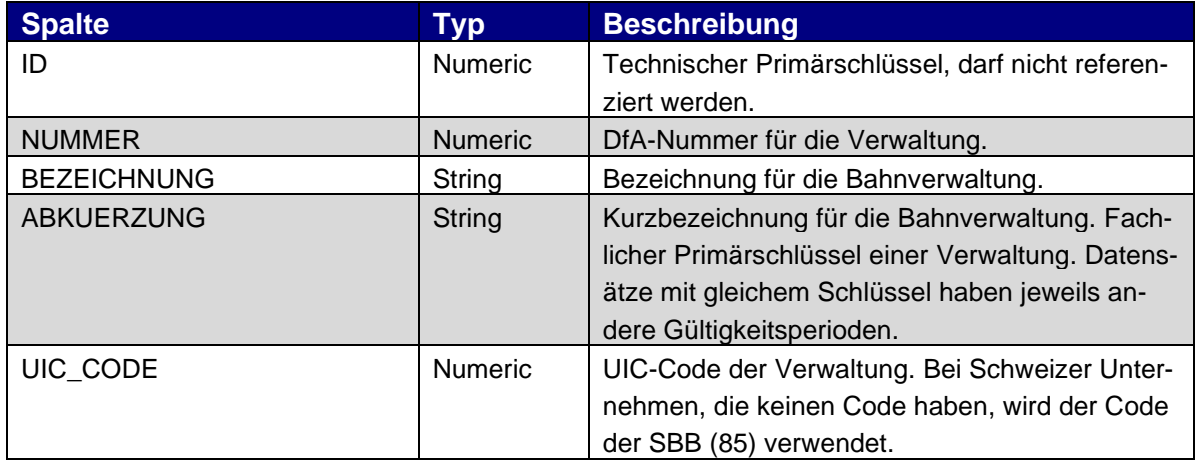

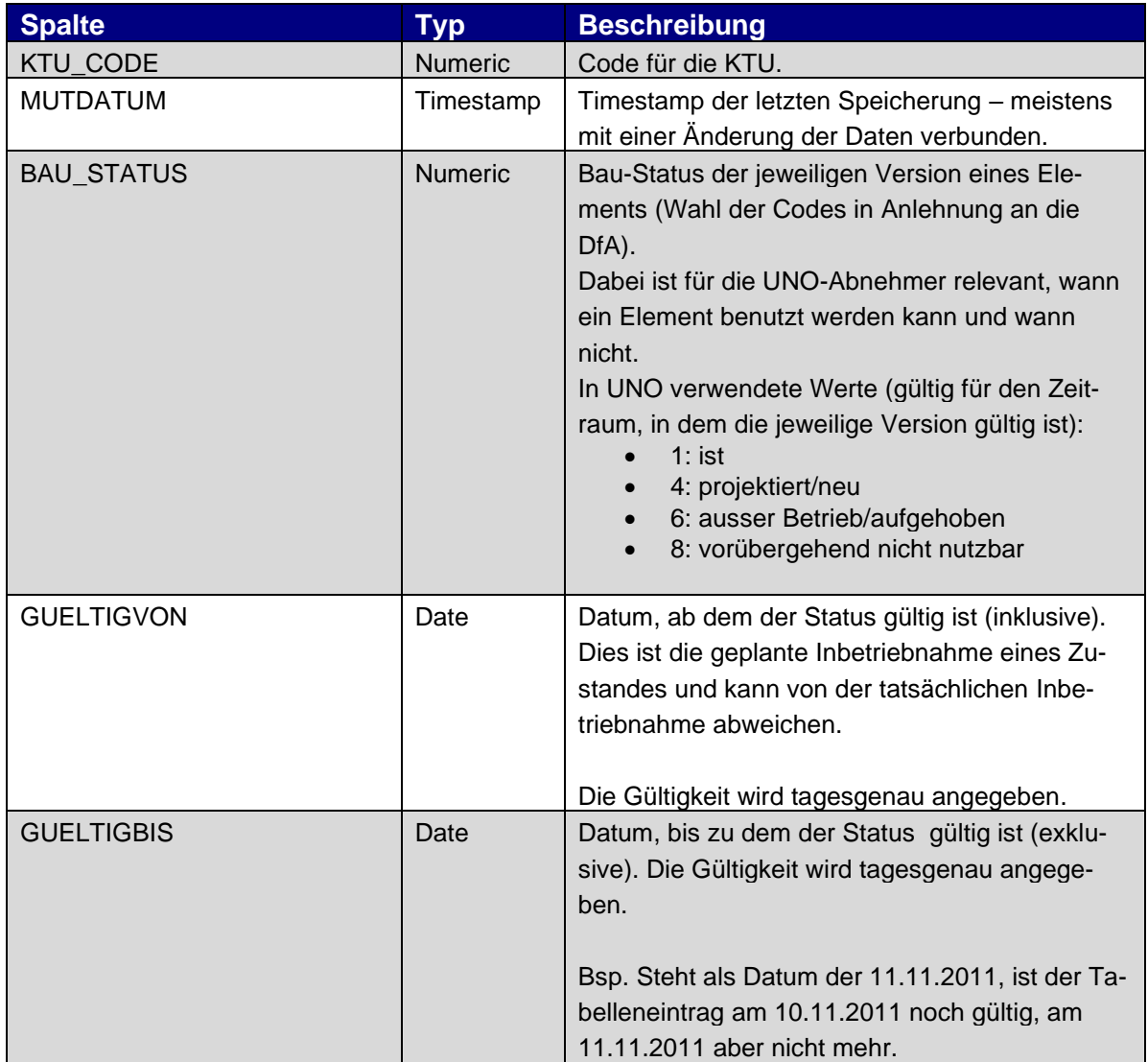

**Tabelle 2: Verwaltung aus UNO**

Die UNO Daten haben Gültigkeitsdaten (gültigvon/gültigbis). Möchte ein Abnehmersystem Topologiedaten zu einem Zug auslesen, so muss das Abnehmersystem die Gültigkeitsdaten der UNO-Topologiedaten berücksichtigen. Ein Zug kann prinzipiell UNO-Topologiedaten mit allen Bau-Status referenzieren.

## **5.3. Betriebspunkt (DIDOK- und UNO-Topologie-Daten)**

Beinhaltet die Betriebspunkte aus DIDOK. Die Daten werden mit Daten von UNO angereichert, wenn der Betriebspunkt in UNO bekannt ist.

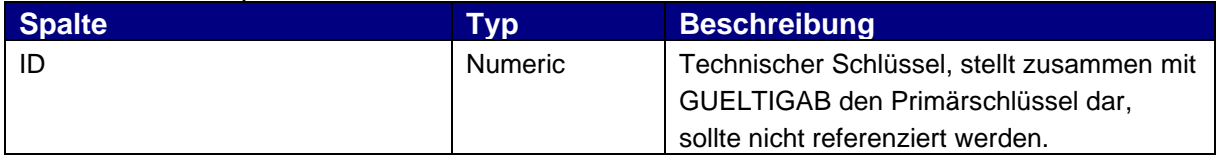

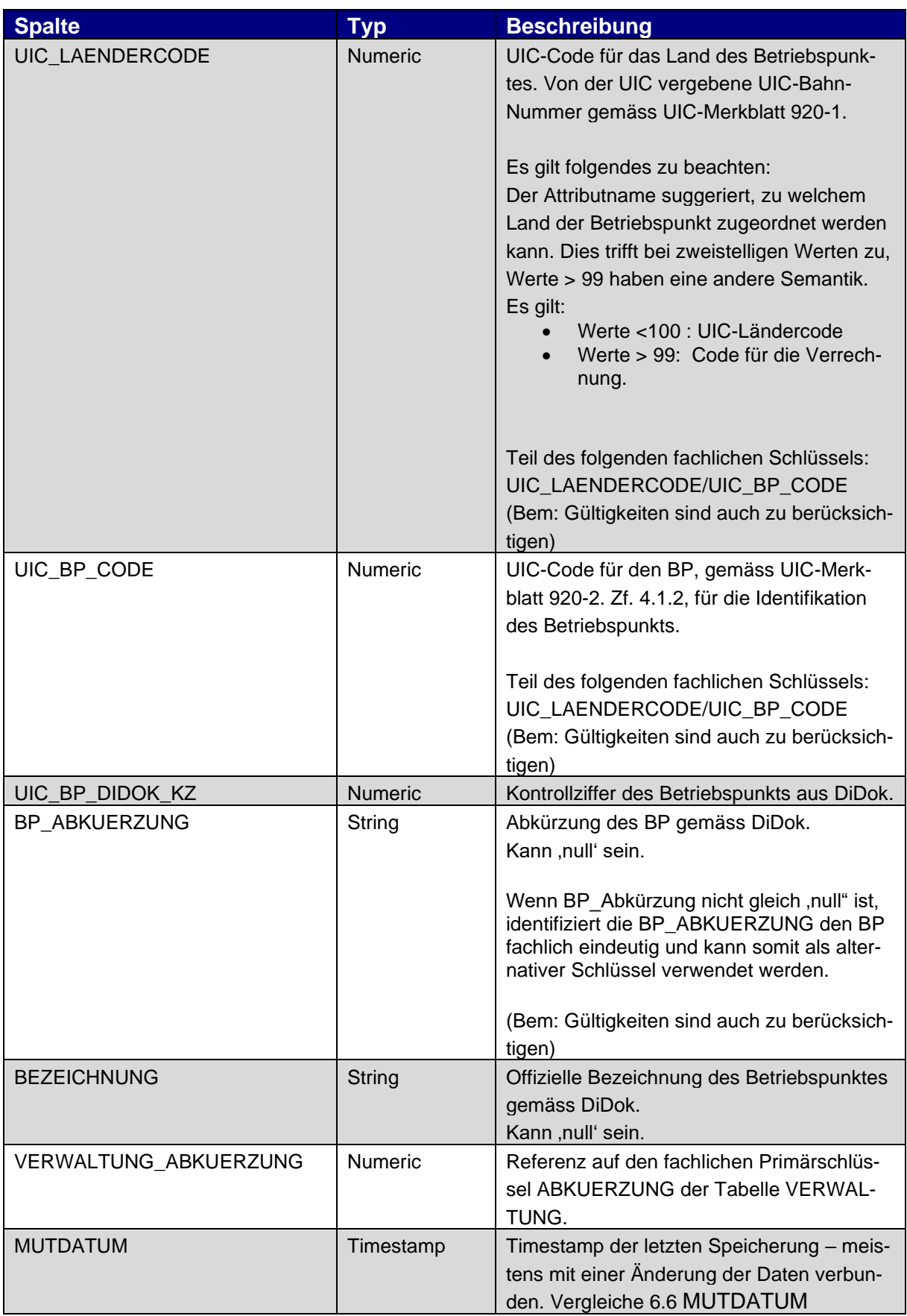

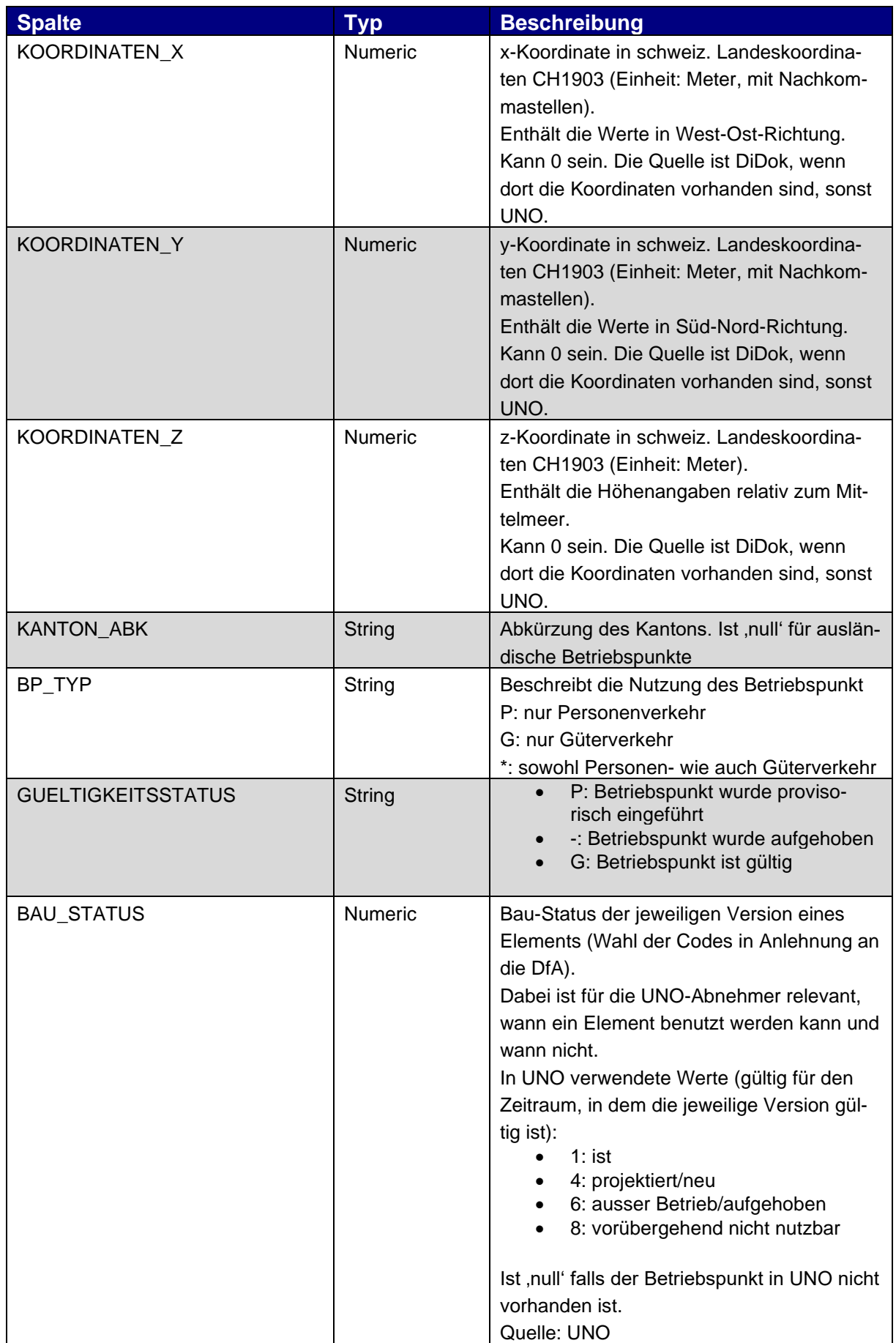

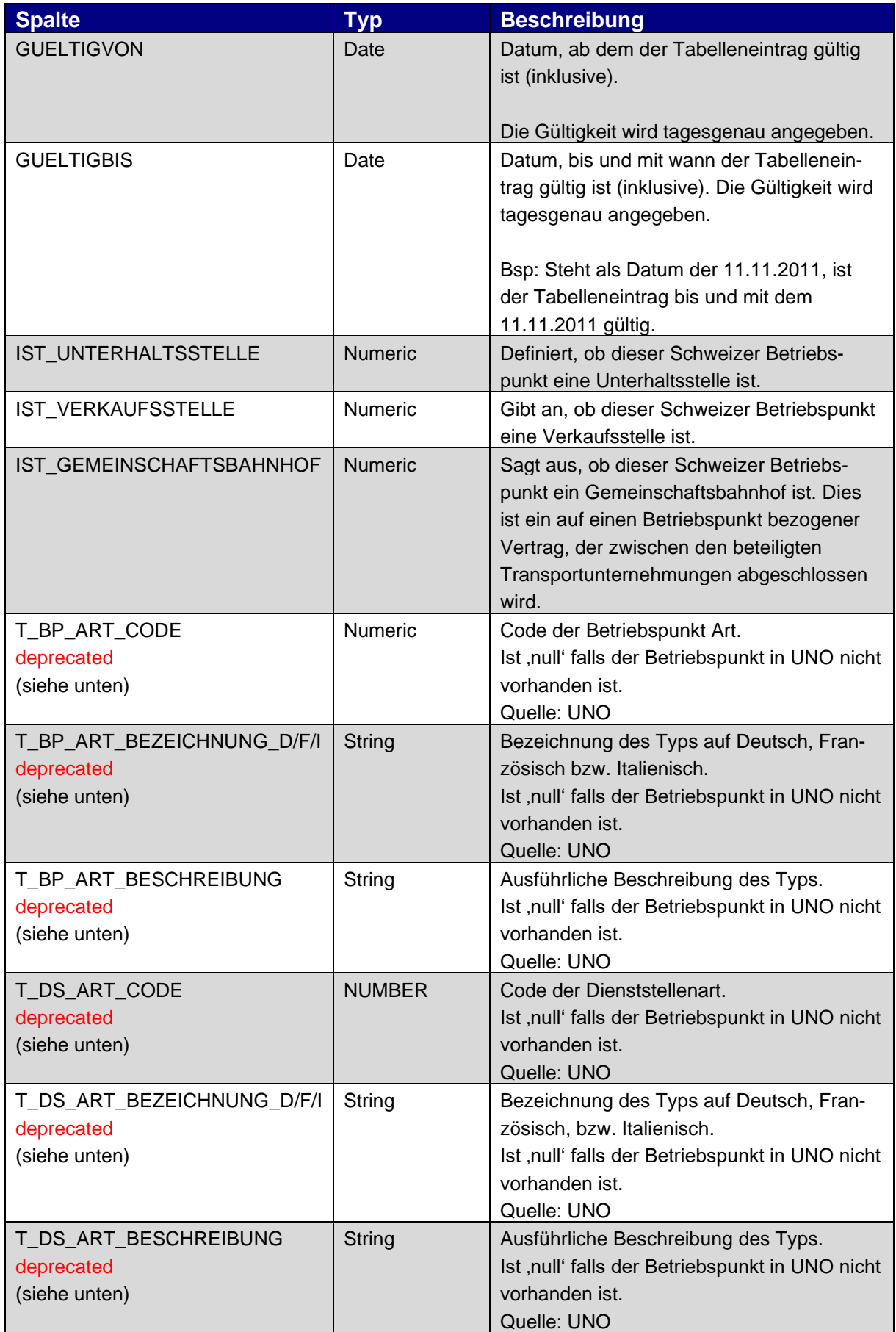

**Tabelle 3: DIDOK Tabellen mit einigen speziellen Spalten**

Die Betriebspunkte aus DiDok sind nur versioniert, d.h. sie entsprechen jeweils dem aktuellen Datenerfassungsstand.

Information zur Verwendung der Topologiedaten in den Fahrplandaten:

- BAU\_STATUS: In NeTS-Plan müssen bei In- resp. Ausserbetriebnahmen von Betriebspunkten BP's mit allen BAU\_STATUS in der Planung verwendet werden. In den Fahrplandaten können somit Betriebspunkte mit allen BAU\_STATUS enthalten sein.
- GUELTIGKEITSSTATUS: Der GUELTIGKEITSSTATUS wird von NeTS nicht ausgewertet. In den Fahrplandaten können somit Betriebspunkte mit allen GUELTIGKEITSSTA-TUS vorkommen.
- BP\_ART wird von UNO nur noch bis Ende 2018 gepflegt. IHPT wird die BP\_ART ab dann nicht mehr liefern. Abnehmer sollten die BP\_ART daher nicht mehr verwenden.
- Als Übergangslösung leitet IHPT die Dienststellenart von UNO weiter. IHPT empfiehlt Abnehmer den Kategorienbaum von DiDok3 zu verwenden. Gründe dafür sind:
	- o Wie lange UNO die Dienststellenart pflegt ist offen. Wir sehen die Dienststellenart daher als temporäre Lösung an.
	- o Auch gehen mit der Verdichtung das Kategorienbaums auf ein paar wenige Dienststellenarten wertvolle Informationen und Dienststellen lassen sich nicht so fein filtern.

## **5.4. Dienststellen (DIDOK-Topologie-Daten)**

Beinhaltet die Dienststellen aus DIDOK, ohne UNO-Referenzen.

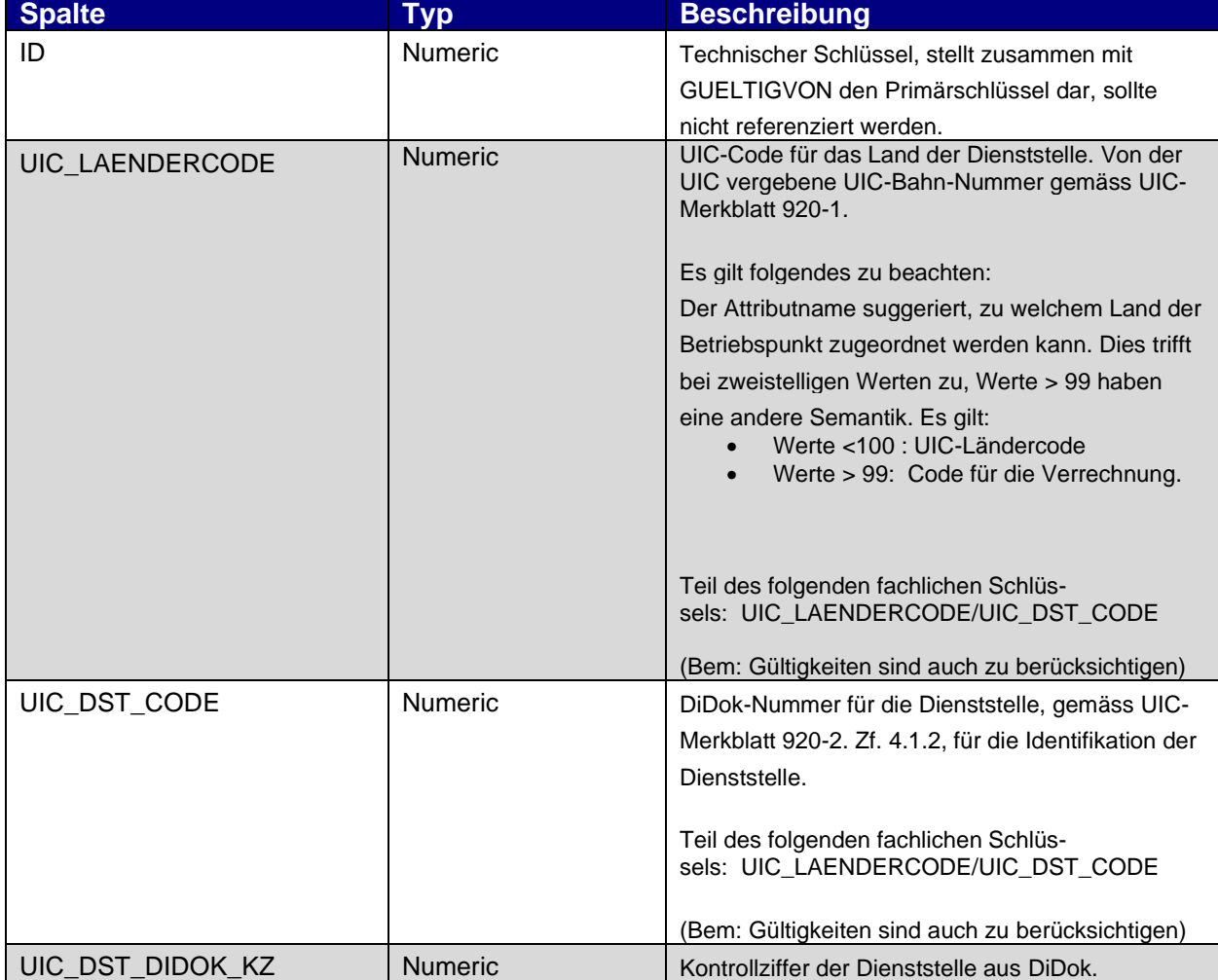

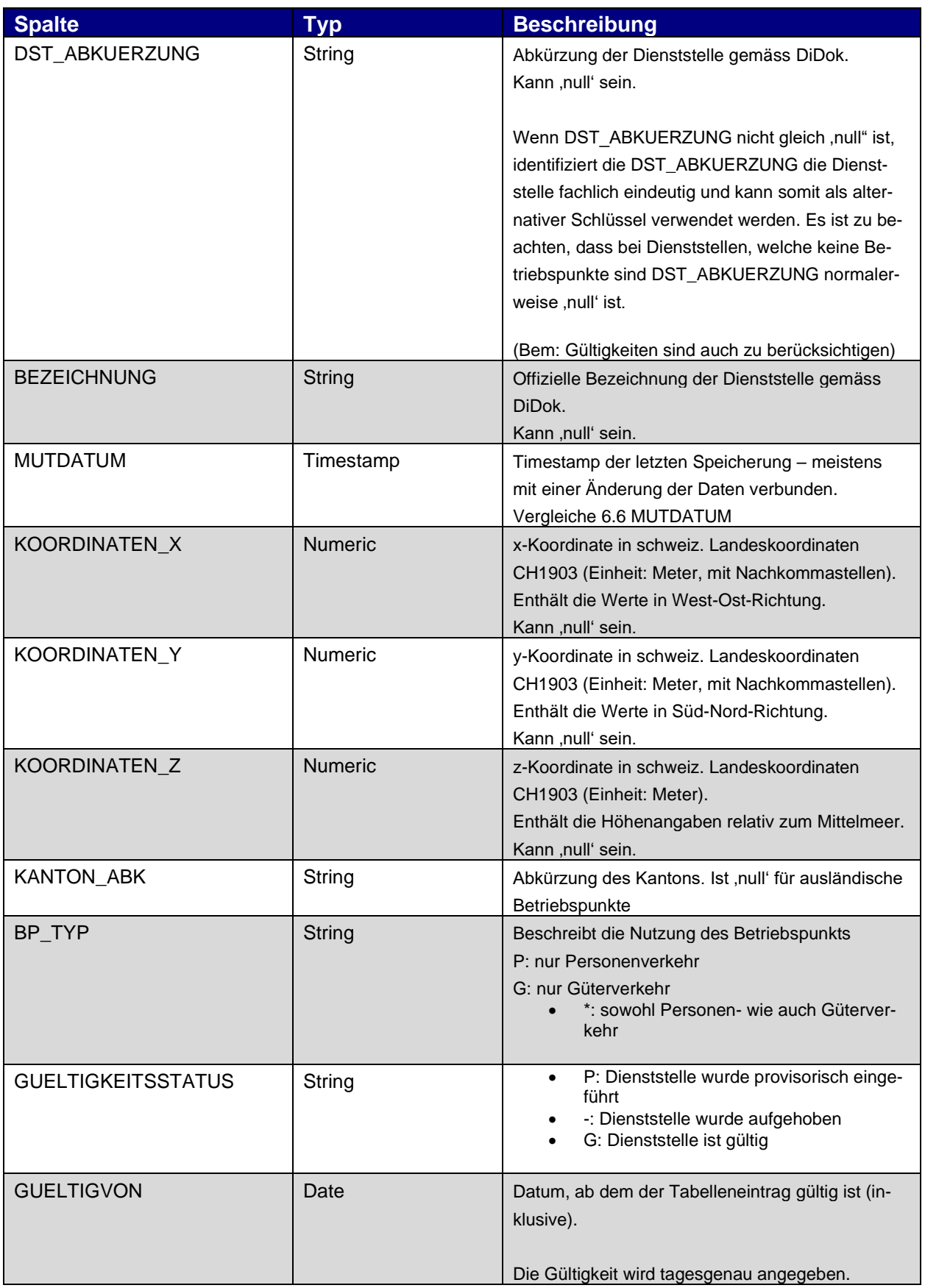

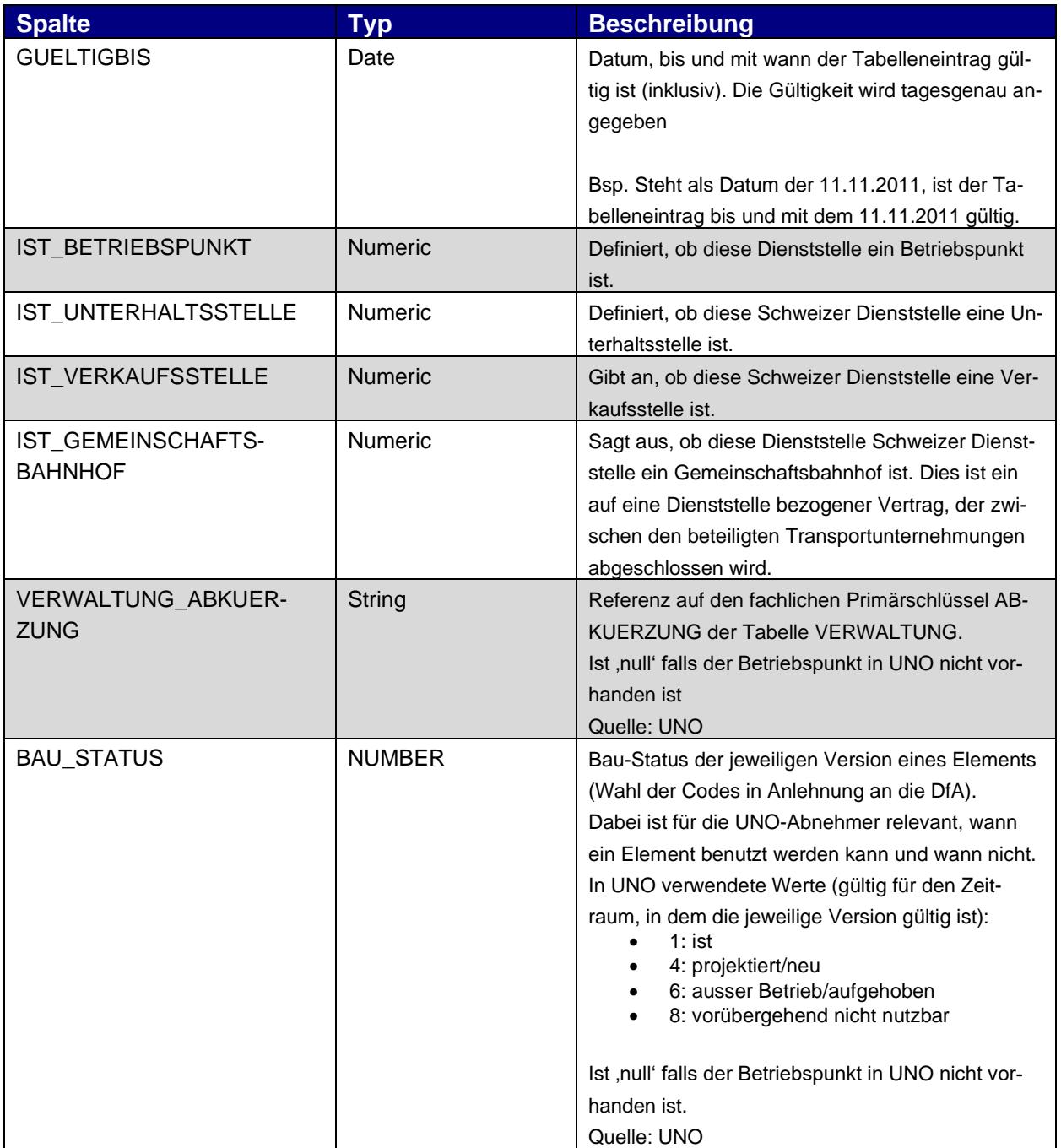

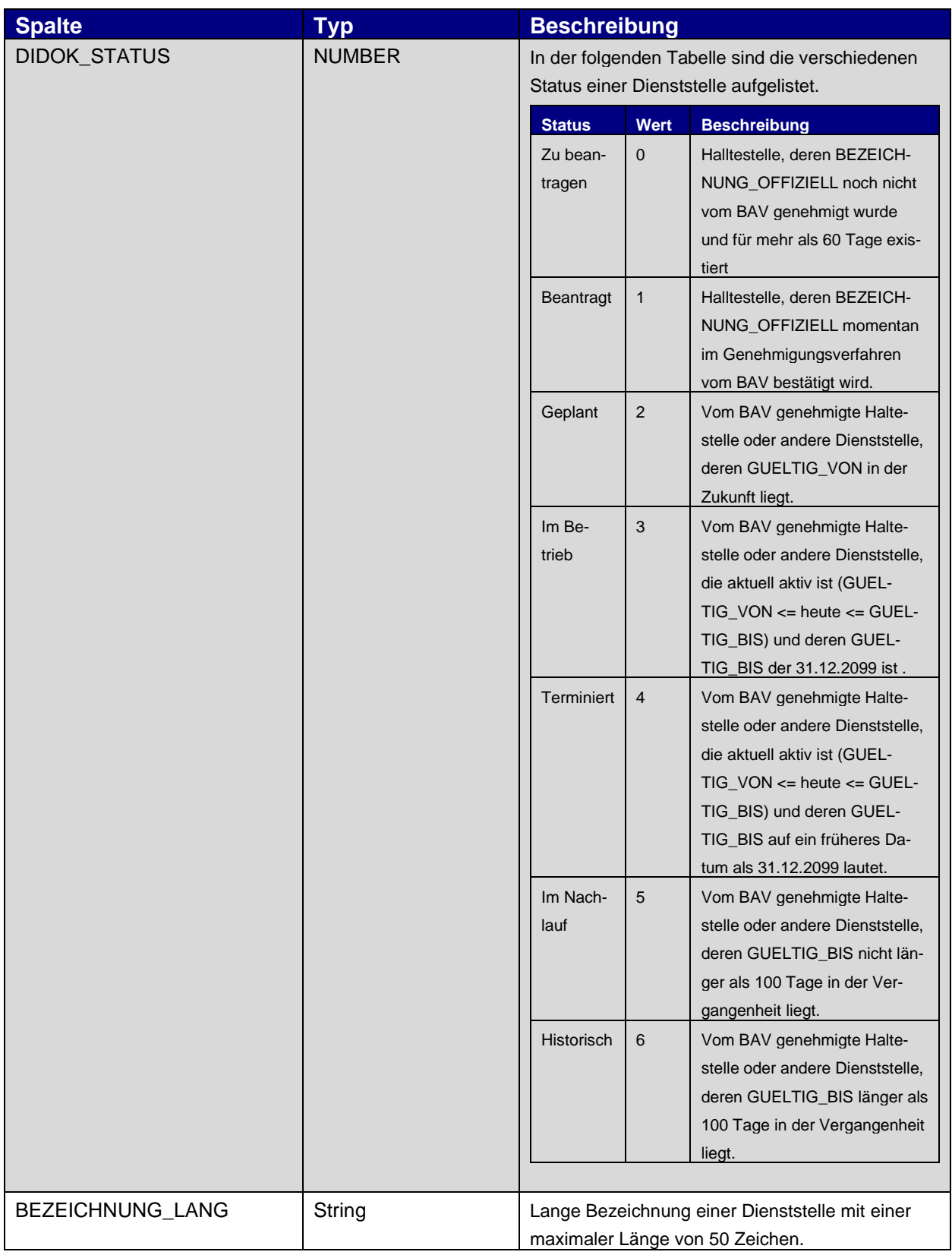

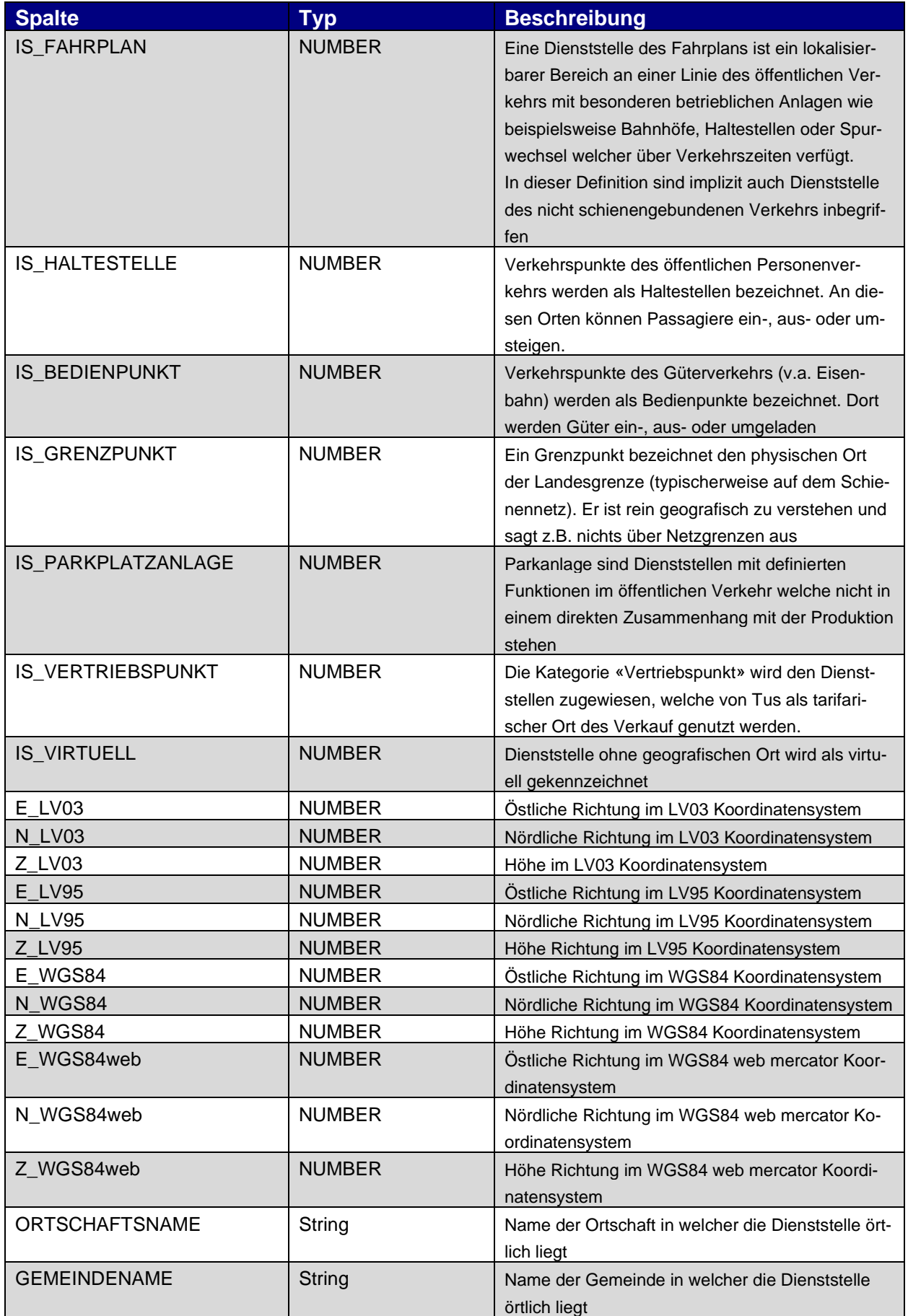

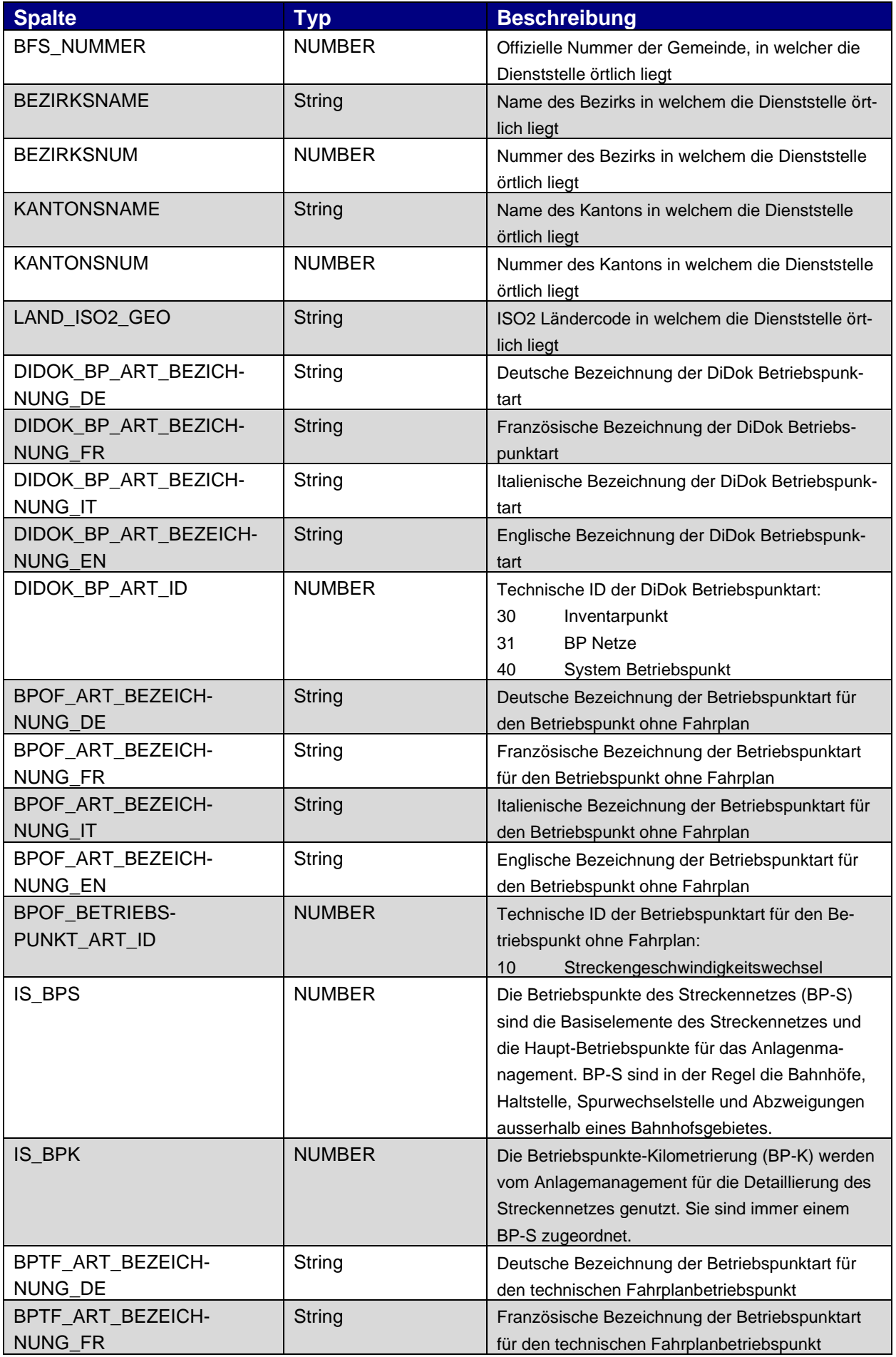

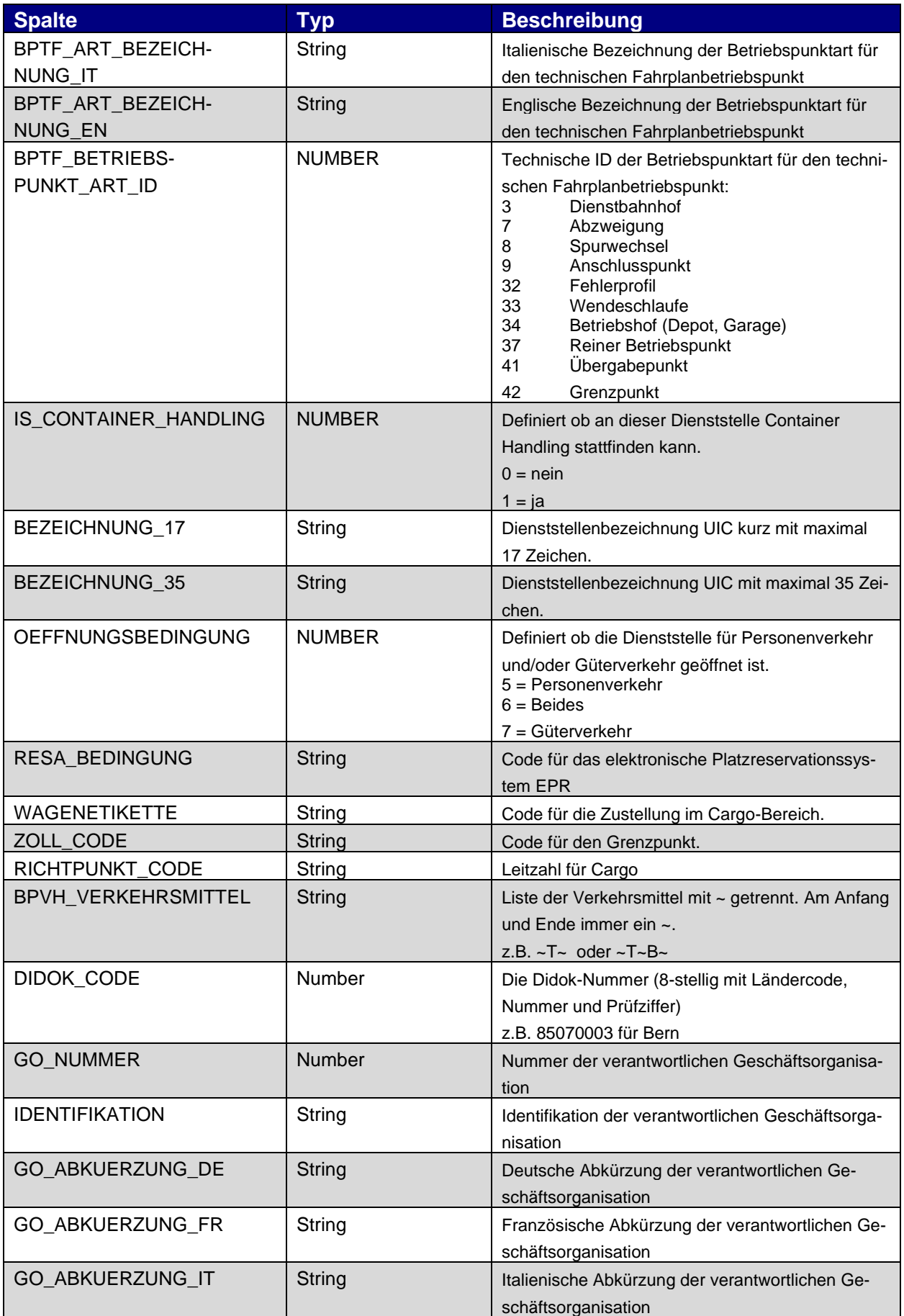

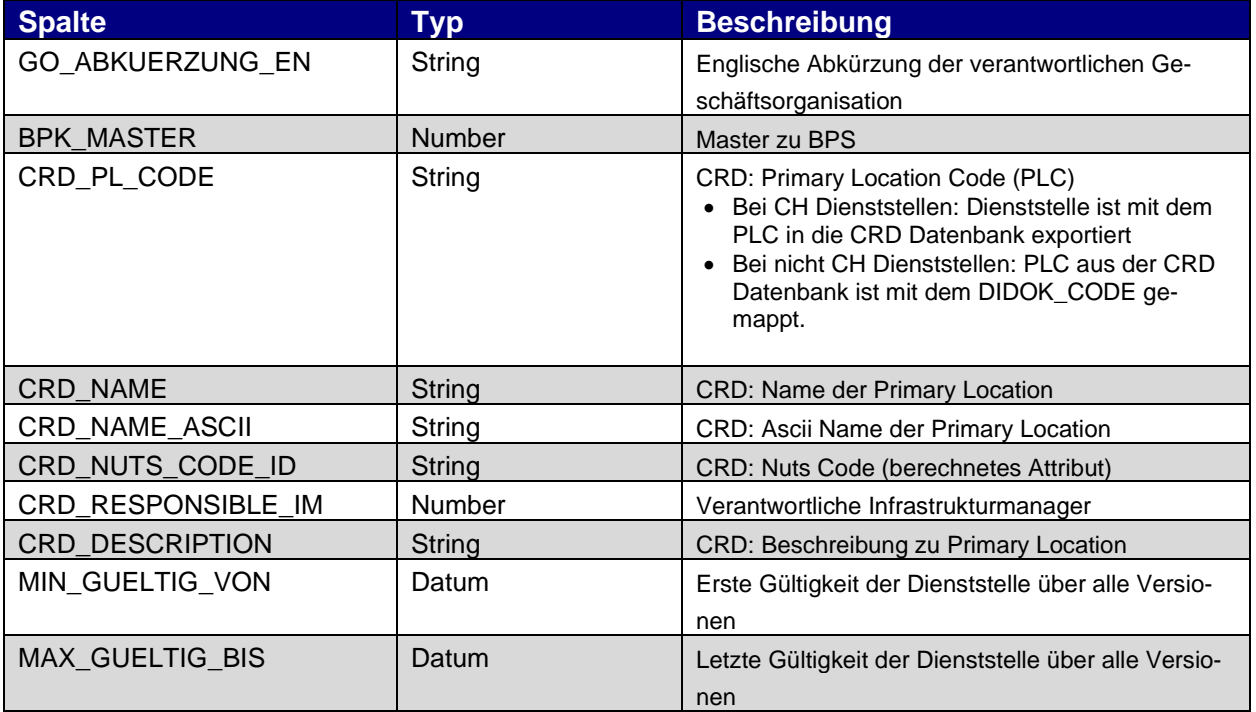

**Tabelle 4 Dienststellen (DIDOK-Topologie-Daten)**

Die Dienststellen aus DiDok sind nur versioniert, d.h. sie entsprechen jeweils dem aktuellen Datenerfassungsstand.

#### **5.5. DS\_KATEGORIE (DIDOK-Topologie-Daten)**

Beinhaltet die Kategorien einer Dienststelle aus DiDok.

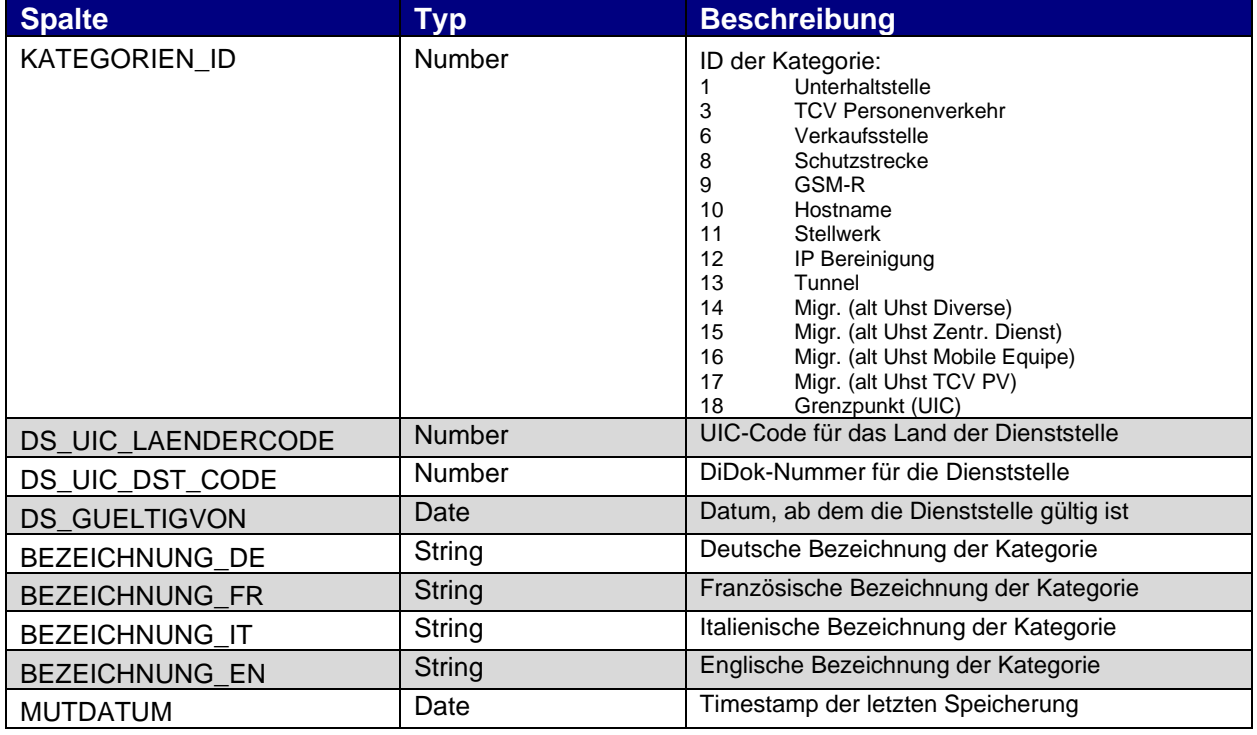

## **5.6. DS\_VERKEHRSMITTEL (DIDOK-Topologie-Daten)**

Beinhaltet die Beschreibungen der in DIENSTSTELLEN verwendeten Verkehrsmittel

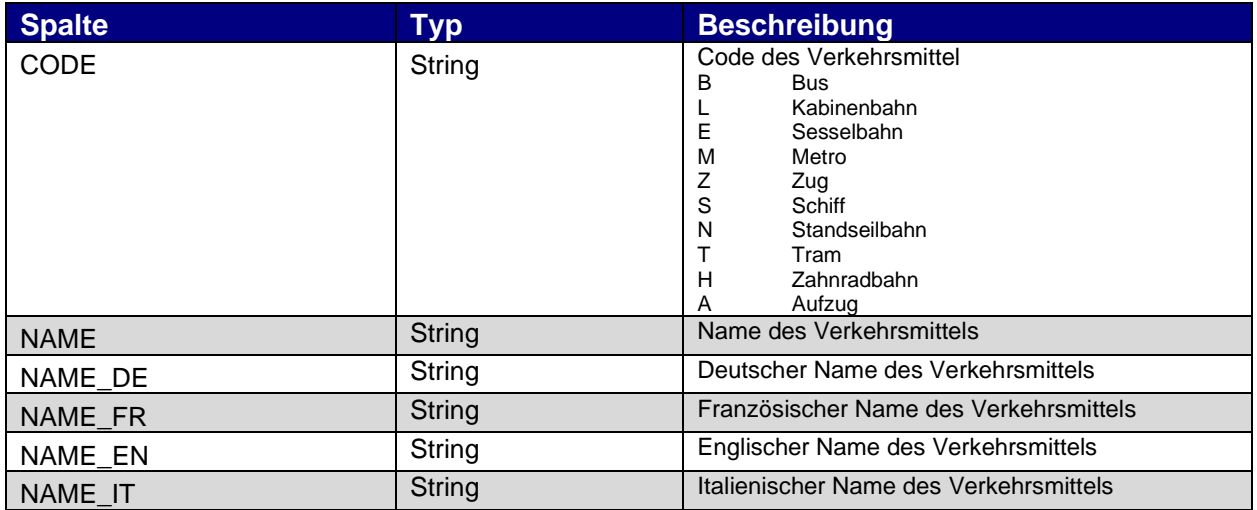

## **5.7. DS\_LADESTELLEN (DIDOK-Topologie-Daten)**

Beinhaltet die Ladestellen aus DIDOK, ohne UNO-Referenzen.

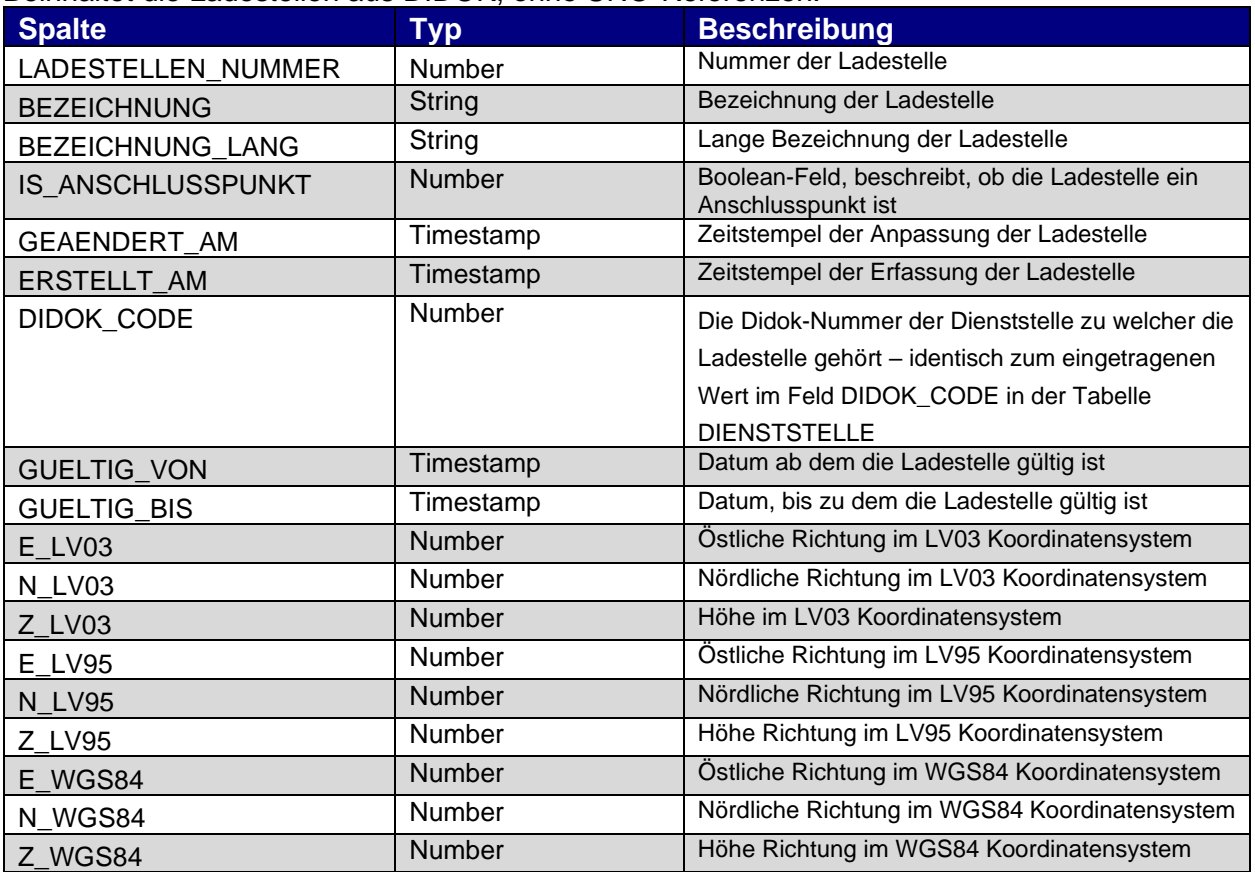

## **6. Technische Informationen vom Service**

#### **6.1. Richtlinien für die Abnehmerapplikationen**

Damit eine Abnehmerapplikation keine Schwierigkeiten im Betrieb und beim Releasewechsel von Info-Hub PT hat, müssen die Richtlinien gemäss Kapitel "Richtlinien für Abnehmerapplikationen" vom Dokument [\[IHPT\\_SSpez\\_Produkt\]](#page-2-0) eingehalten werden.

## **6.2. Lieferzeitpunkt**

Die Lieferung der Toplogiedaten erfolgt einmal pro Tag. Die Daten werden von Info-Hub PT um ca. 4h 30 geladen und danach mit der nächsten Lieferung an die Abnehmer verteilt.

Der oben genannte Lieferzeitpunkt wird durch Konfigurationen gesteuert und kann von Info-Hub PT angepasst werden.

## **6.3. Meta-Informationen (Kanal FTP und DB)**

Die Version der ETL-Version wird gemäss [\[IHPT\\_SSpez\\_Produkt\]](#page-2-0) Kapitel "Meta-Informationen (Kanal FTP und DB)" ausgewiesen.

Die Version der Abnehmerschnittstelle wird gemäss [\[IHPT\\_SSpez\\_Produkt\]](#page-2-0) Kapitel "Meta-Informationen (Kanal FTP und DB)" geführt. Das Attribut Service erhält im Kanal DB den Wert "TO-POLOGIEDATEN".

#### **6.4. Status-Informationen (Kanal FTP und DB)**

Gemäss [IHPT\_SSpez\_Produkt] werden für den Topologiedatenservice die folgenden Attribute in den Status-Informationen geführt:

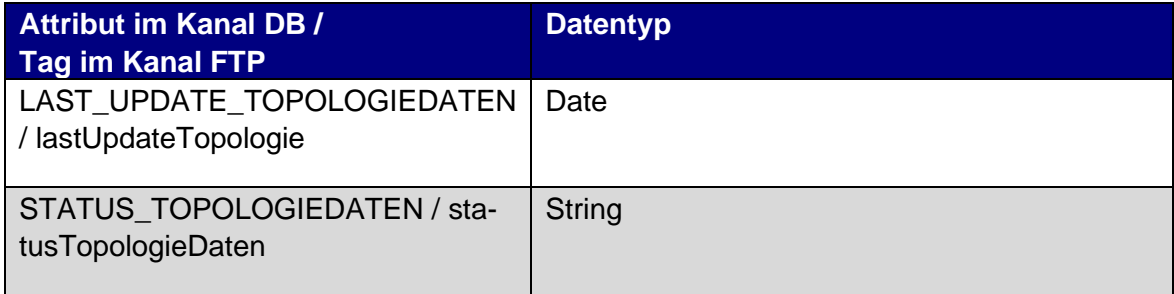

**Tabelle 5 Status-Informationen**

Die Werte vom Attribut STATUS werden gemäss [IHPT\_SSpez\_Produkt] gesetzt.

#### **6.5. Wiederanlaufszenarien**

Wenn der Status der Topologiedaten (STATUS\_TOPOLOGIEDATEN) auf ERROR oder INVA-LID\_ DATA gesetzt sind, werden keine Daten geliefert. Wenn das Problem behoben ist, werden die Daten von Info-Hub PT wieder geliefert und können von Abnehmer wieder eingelesen werden.

#### <span id="page-19-0"></span>**6.6. MUTDATUM**

Das Attribut MUTDATUM bei den Objekten BETRIEBSPUNKT und DIENSTSTELLEN ist nicht der Änderungszeitpunkt des Betriebspunkt/Dienststelle in DiDok oder UNO, sondern der Zeitpunkt, wenn IHPT den Betriebspunkt/Dienstelle in der IHPT Datenbank speichert. IHPT aktualisiert einmal täglich in der Nacht die Betriebspunkte/Dienststellen in der IHPT Datenbank. Dabei vergleicht IHPT die Daten mit denen in DiDok und UNO. Werden Änderungen festgestellt (Neu, Update), dann speichert IHPT die neunen Daten in der IHPT Datenbank mit MUTDATUM=Systemzeit. Somit erhalten Änderungen, welche DIDok oder UNO im Verlaufe des Vortages machen, in IHPT den gleichen Zeitstempel, plus minus ein paar Sekunden. Abnehmer können somit über diese MUTDATUM Änderungen der Daten gegenüber dem letzten Run feststellen.

## <span id="page-20-0"></span>**7. Kanalspezifische Informationen vom Service**

## **7.1. Kanal DB**

7.1.1. Tabelle der Status-Informationen

Die Tabelle IHPT\_Status stellt den Status für Fahrplan-, Stamm und Topologiedatenservice dar und hat folgende Struktur

| <b>IHPT STATUS</b> |                                          |
|--------------------|------------------------------------------|
|                    | «column»                                 |
|                    | *PK ID: NUMBER(19)                       |
|                    | UPDATE ENABLED: NUMBER(1)                |
|                    | ZUGDATEN SEQUENCE: NUMBER(19)            |
|                    | ZUSATZTAB SEQUENCE: NUMBER(19)           |
|                    | LAST UPDATE FAMOS: DATE                  |
|                    | STATUS FAMOS: VARCHAR2(64 CHAR)          |
|                    | LAST_UPDATE_STAMMDATEN: DATE             |
|                    | STATUS STAMMDATEN: VARCHAR2(64 CHAR)     |
|                    | LAST UPDATE TOPOLOGIEDATEN: DATE         |
|                    | STATUS TOPOLOGIEDATEN: VARCHAR2(64 CHAR) |
|                    | LAST DELIVERY FAMOS: DATE                |

**Abbildung 1: Oracle Datenbankmodell – Fahrplandaten**

Folgende Attribute werden auf der Staging-DB für den Topologiedatenservice erstellt:

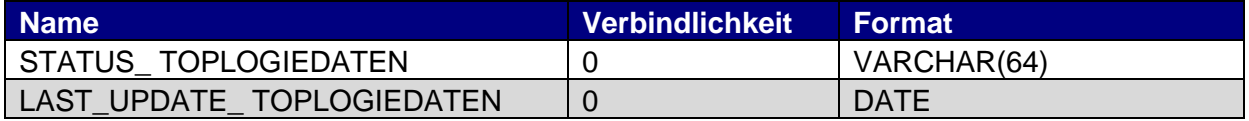

**Tabelle 6 Kanal DB - Attribute der Status-Informationen**

## 7.1.2. Datenmodell Topologiedaten

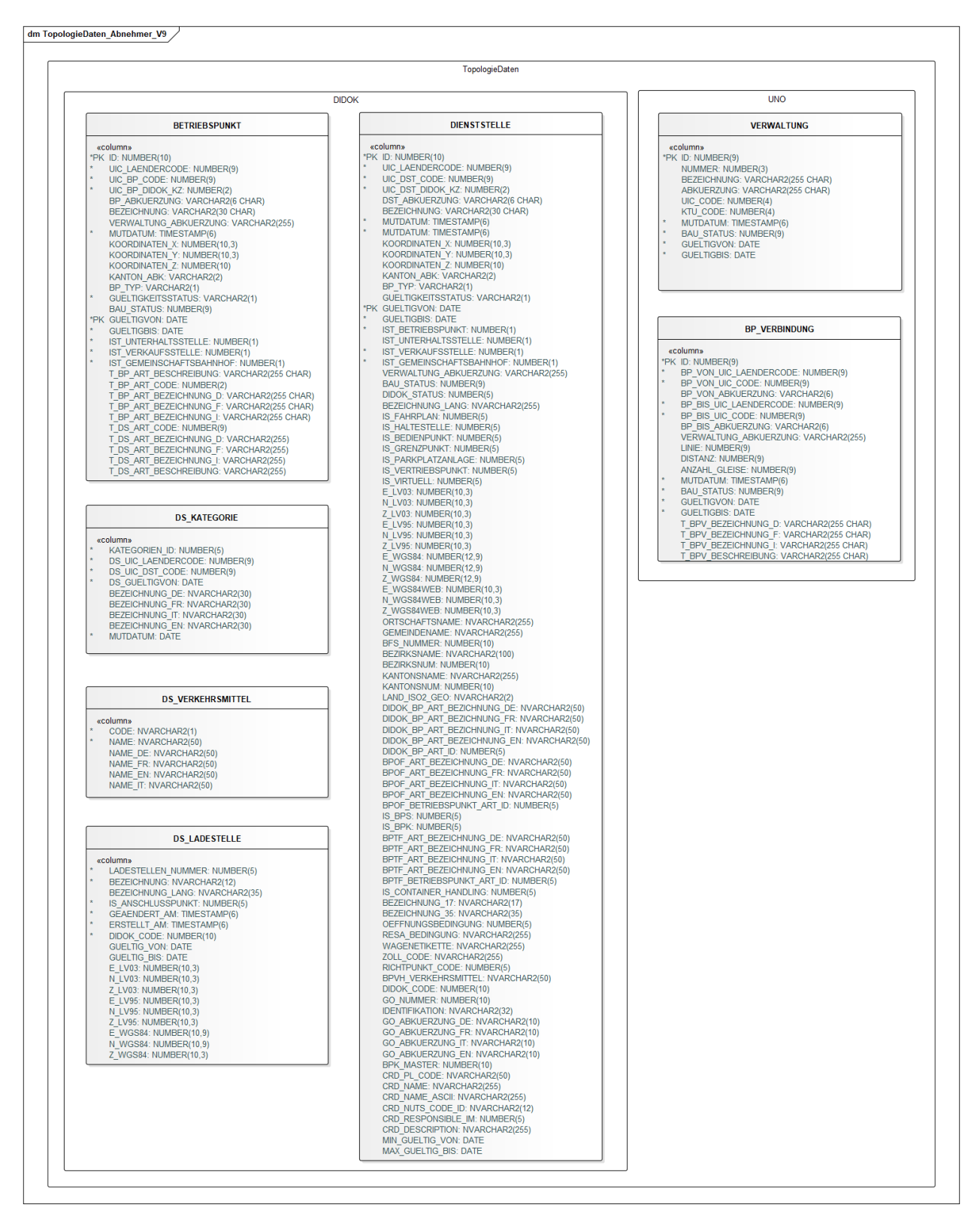

**Abbildung 2: Schema der Topologiedaten für Kanal Datenbank**

#### **7.2. Kanal FTP**

7.2.1. Elemente der XSD-Datei der Status-Informationen

In der XSD-Datei [IHPT\_META\_XSD] sind folgende Elemente vom <xsd:complexType name="Status"> für den Service relevant:

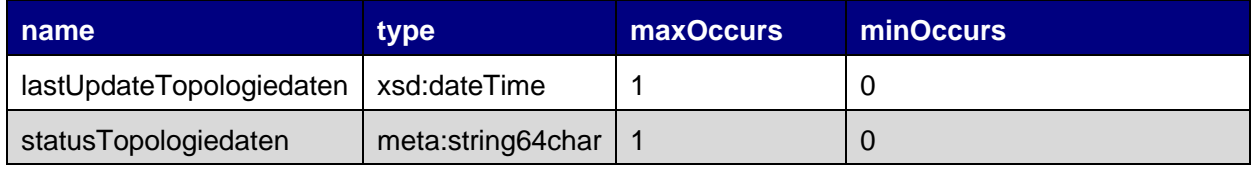

**Tabelle 7: Attribute der Status-Information im XSD-Files**

#### 7.2.2. XSD-Datei und Dateinamen der Topologiedaten

Die Topologiedaten sind durch ein XSD-Schema File [**[IHPT\\_TOPO\\_XSD](#page-2-1)**] beschrieben. Die Topologiedaten sind also Kindelemente von 'TopologieDaten'. Die UNO-Topologie-Daten und die DIDOK-Topologie-Daten werden in einem Zip-File geliefert. Der Teil SYFA-Stammdaten der Topologiedaten werden aktuell in der XML-Datei nicht ausgeliefert.

Die Filenamen sind wie folgt aufgebaut:

• TopologieDaten\_<yyyyMMDD>\_<HHmm>.zip (enthält: Topologiedaten\_<yyyyMMDD>\_<HHmm>.xml)

z.B. TopologieDaten\_20120614\_0324.zip.

(enthält: TopologieDaten\_20120614\_0324.xml)

Im Folgenden sind besondere Elemente des Topologiedaten XML-Files erklärt:

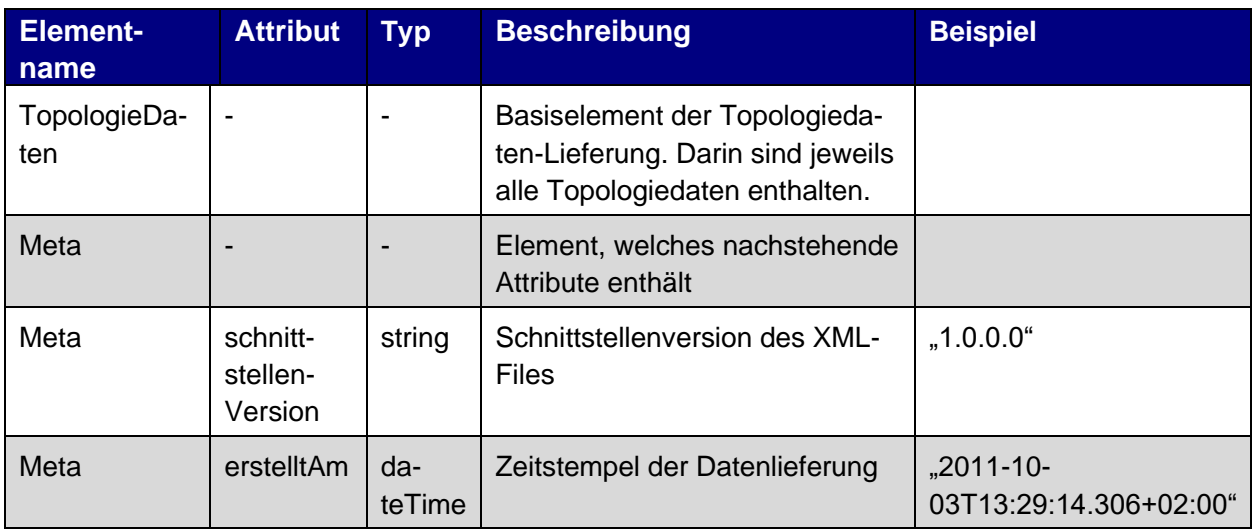

**Tabelle 8: Info-Hub PT Stammdaten File spezifische Elemente**

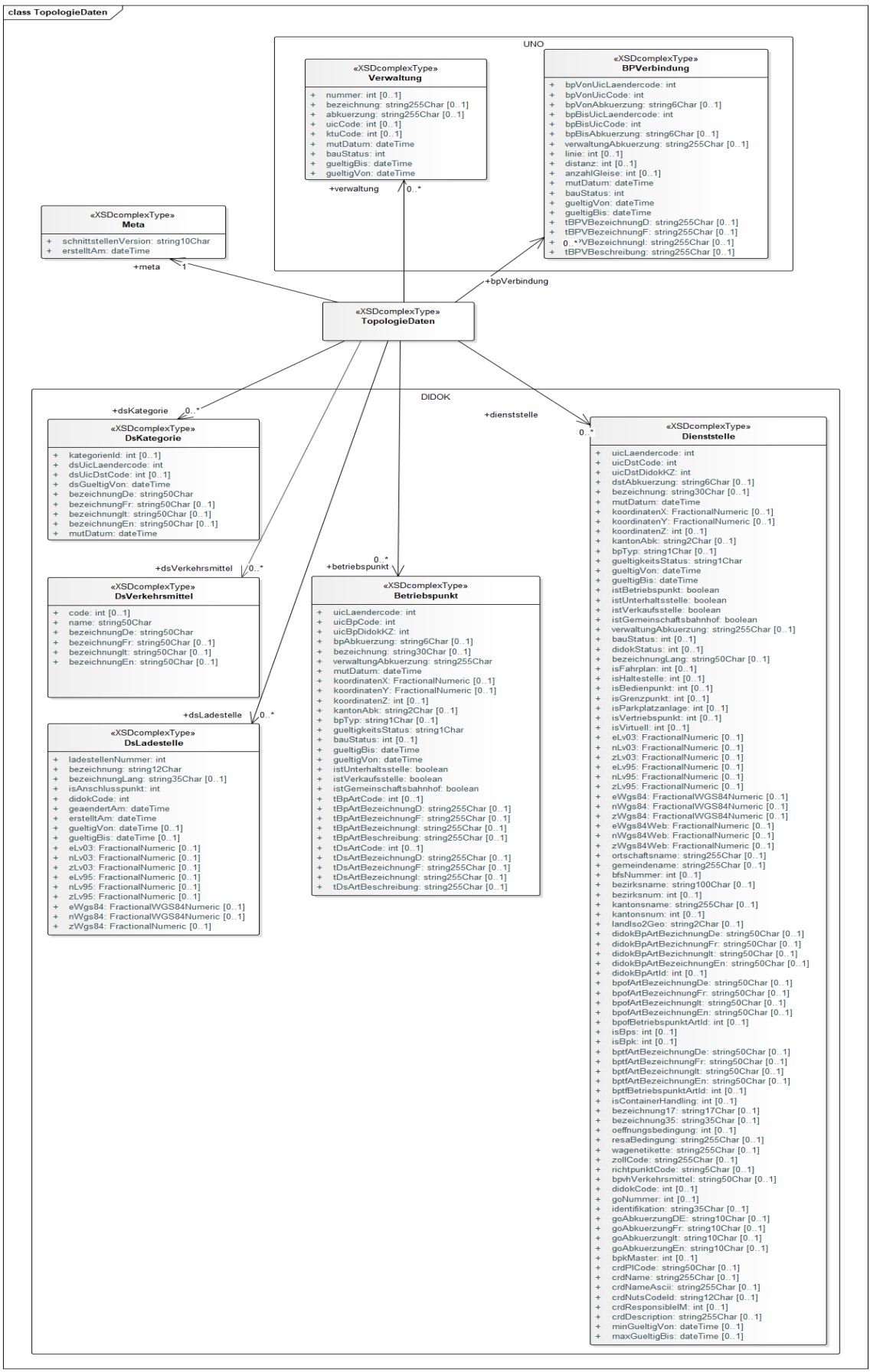

**Abbildung 3: Schema der Topologiedaten für Kanal FTP**

#### 7.2.3. Lesen von neuen Dateien

Die Lieferung erfolgt gemäss Kapitel "Lieferung" im Kanal FTP vom Dokument [IHPT\_SSpez\_Produkt]. Gemäss beschriebenem Ablauf prüft der Abnehmer, ob im Ordner ,Daten' neue Topolgiedaten vorhanden sind.

#### **7.3. Kanal WebService**

Im Kanal WebServices werden nur Betriebspunkte und Dienststellen angeboten.

#### 7.3.1. Request

Die Parameter sind für beide Ressourcen identisch und in nachfolgender Tabelle beschrieben.

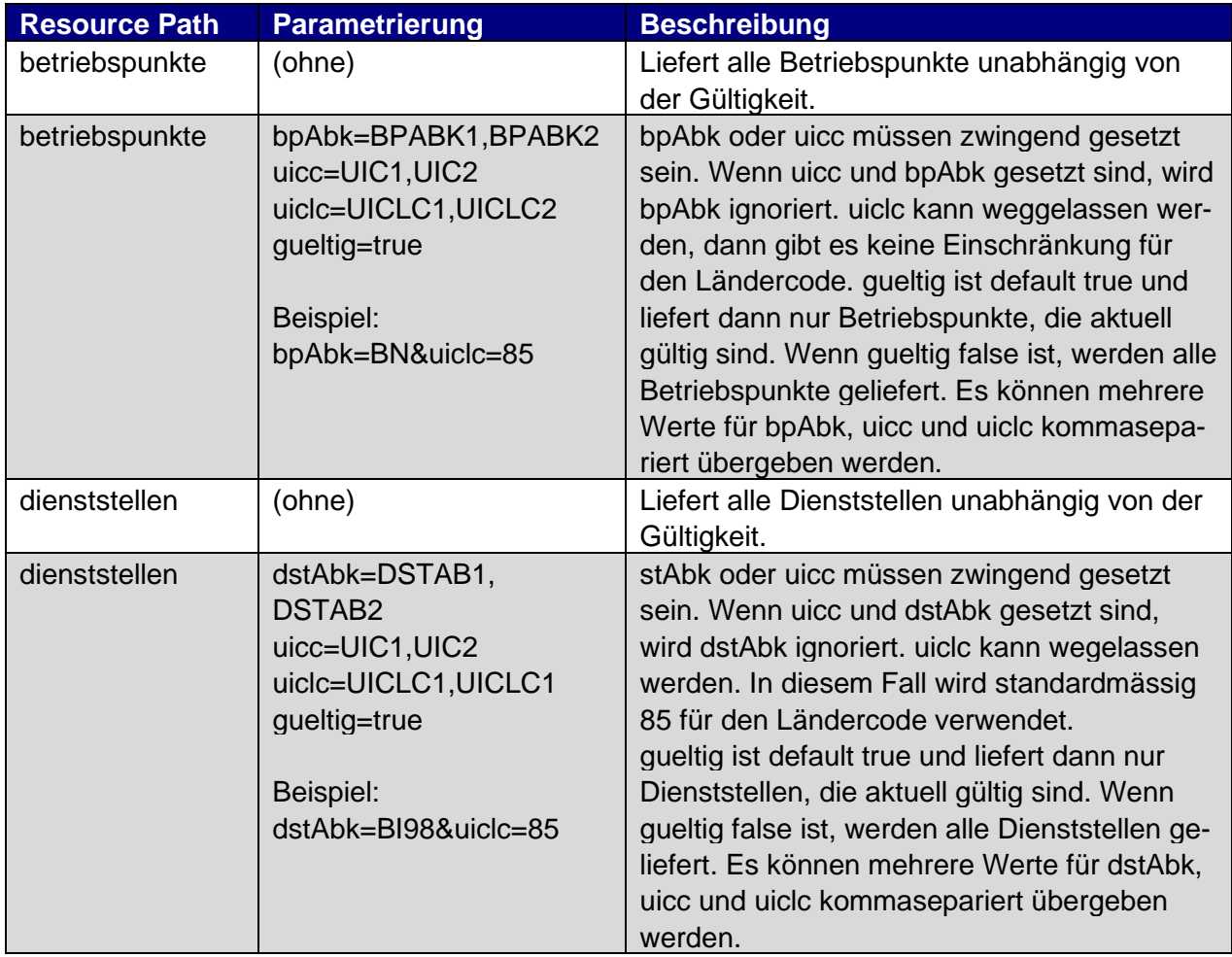

**Tabelle 9: Spezifikation Topologiedaten via Kanal WebService**

## 7.3.2. XSD-Schema

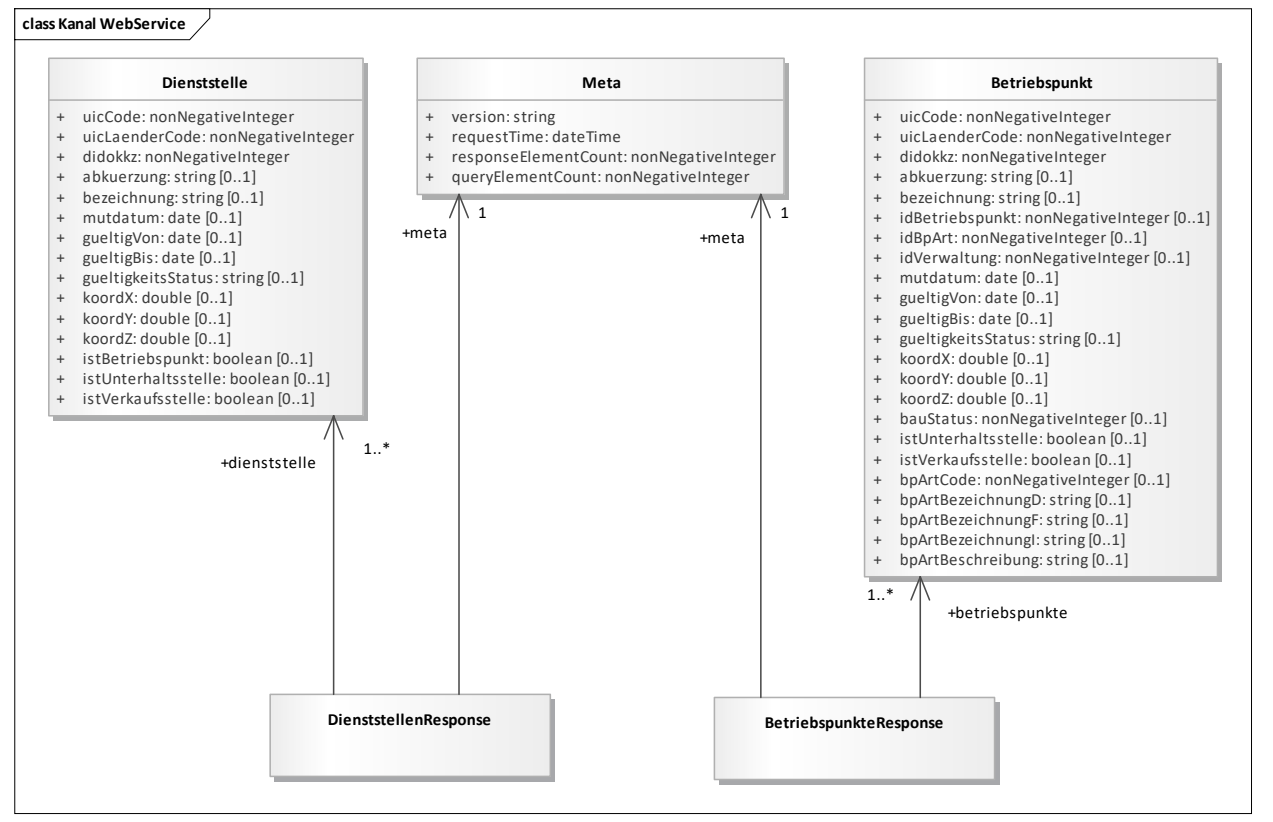

**Abbildung 4: Schema der Topologiedaten für Kanal WebService**

#### **7.4. Kanal Topic**

Die Topologiedaten werden nicht über den Kanal Topic angeboten.